#### **Interpolation**

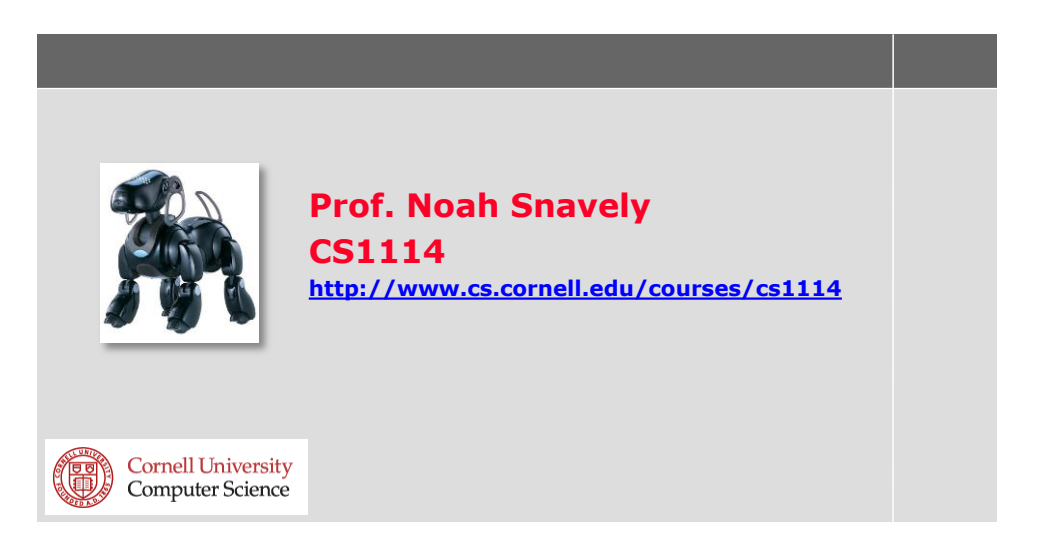

## **Administrivia**

- Assignment 3 due tomorrow by 5pm – Please sign up for a demo slot
- Assignment 4 will be posted tomorrow evening
- Quiz 3 next Thursday

## **Today: back to images**

**This photo is too small:** 

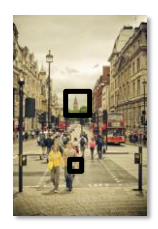

• Might need this for forensics: <http://www.youtube.com/watch?v=3uoM5kfZIQ0>

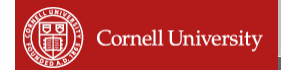

### **Zooming**

- **First consider a black and white image** (one intensity value per pixel)
- We want to blow it up to poster size (say, zoom in by a factor of 16)

S.

**First try: repeat each row 16 times, then** repeat each column 16 times

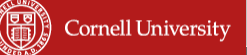

## **Zooming: First attempt**

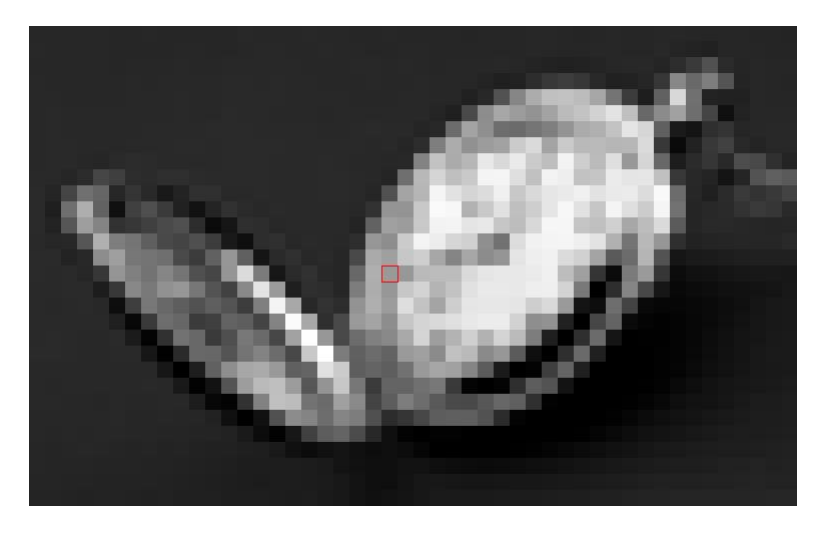

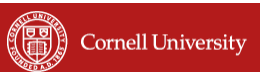

#### **Interpolation**

- **That didn't work so well**
- We need a better way to find the in between values
- **-** Let's consider one horizontal slice through the image (one *scanline*)

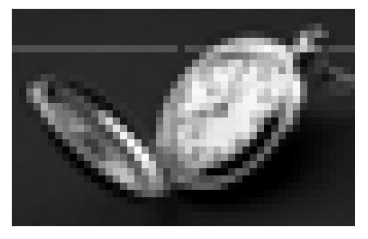

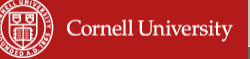

## **Interpolation**

- **Problem statement:**
- We are given the values of a function *f* at a few locations, e.g., *f*(1), *f*(2), *f*(3), …
- Want to find the rest of the values – What is *f*(1.5)?
- This is called *interpolation*
- We need some kind of model that predicts how the function behaves

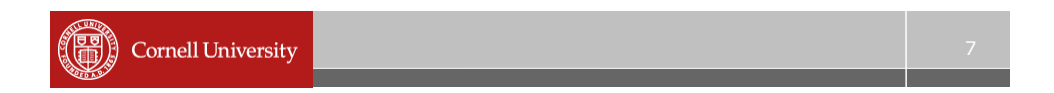

### **Interpolation**

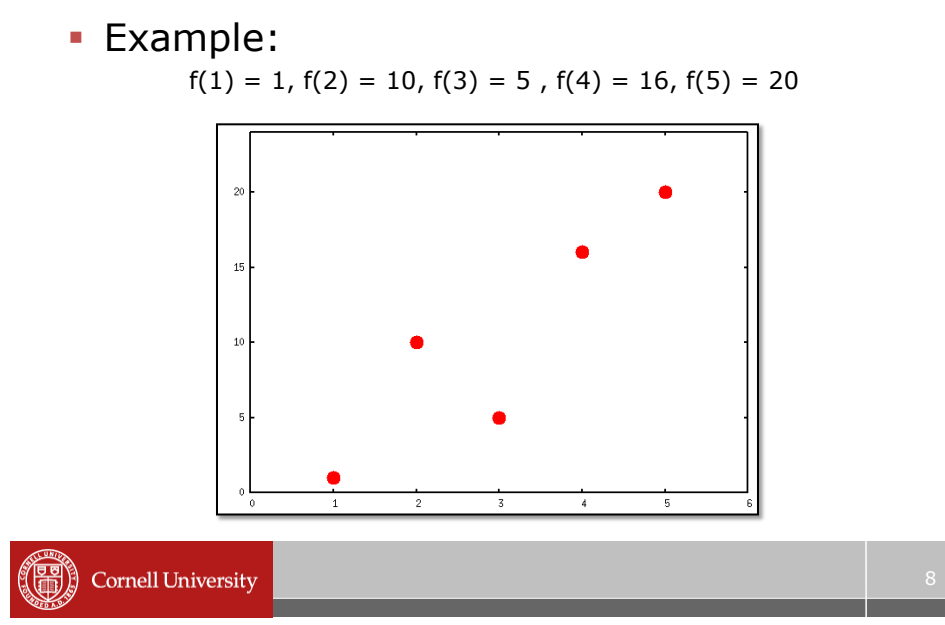

## **Interpolation**

- How can we find  $f(1.5)$ ?
- One approach: take the average of  $f(1)$  and  $f(2)$

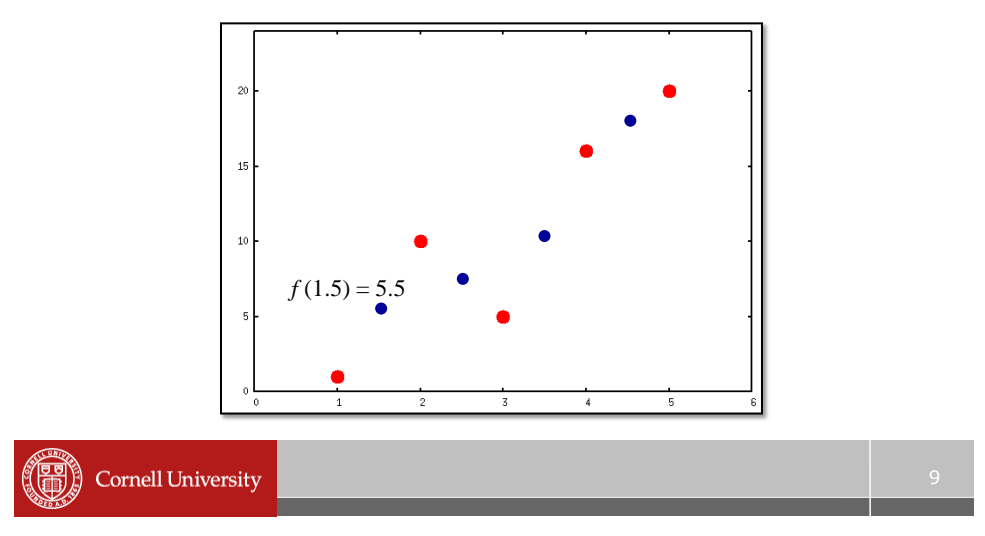

### **Linear interpolation (lerp)**

Fit a line between each pair of data points

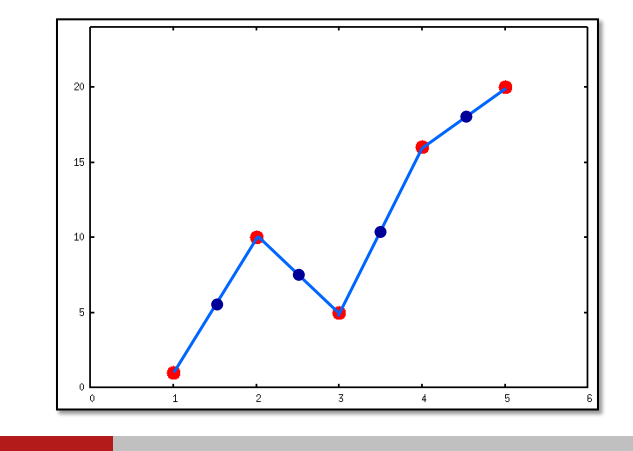

## **Linear interpolation**

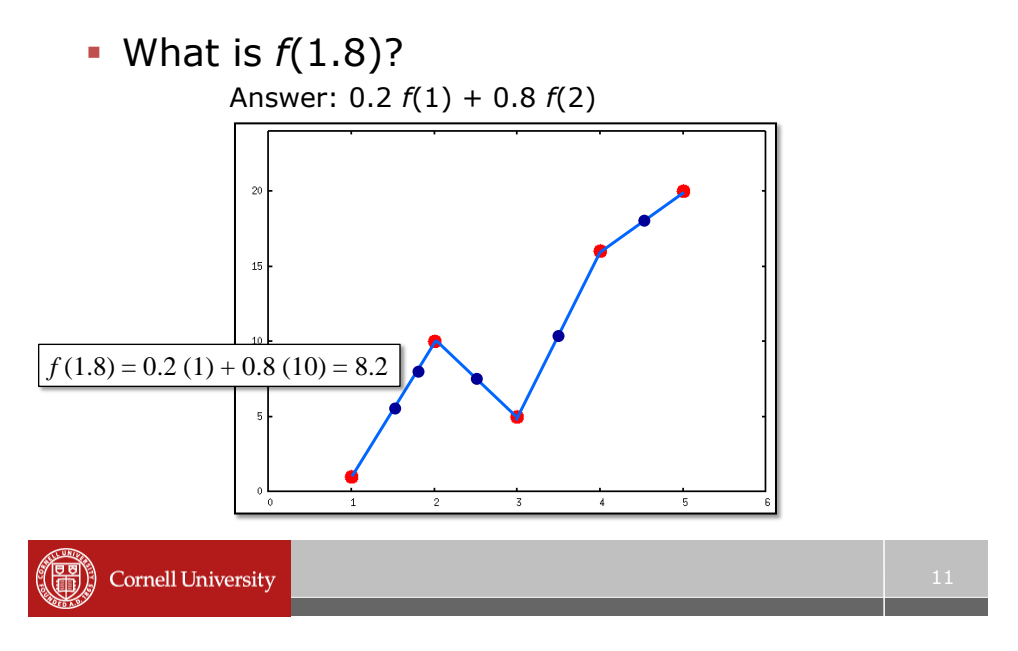

#### **Linear interpolation**

To compute  $f(x)$ , find the two points  $x_{\text{left}}$ and *xright* that *x* lies between

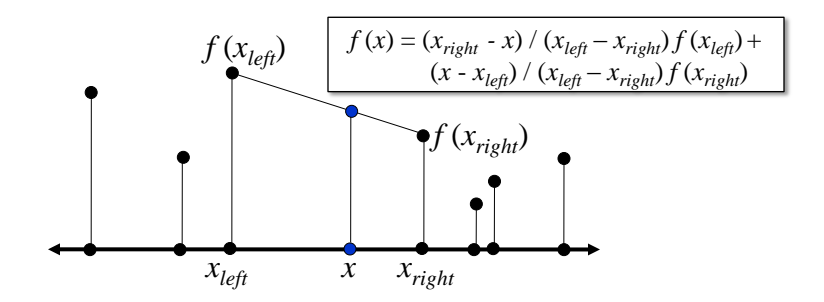

## **Nearest neighbor interpolation**

- **The first technique we tried**
- We use the value of the data point we are closest to

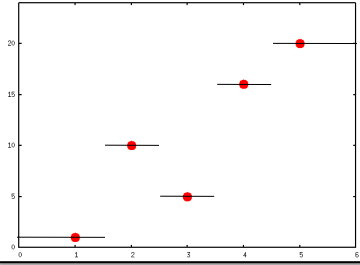

This is a fast way to get a bad answer

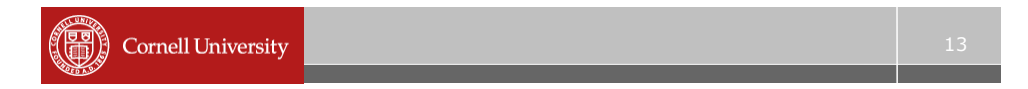

#### **Bilinear interpolation**

- What about in 2D?
	- $-$  Interpolate in x, then in y
- **Example** 
	- We know the red values
	- Linear interpolation in x between red values gives us the blue values
	- Linear interpolation in y between the blue values gives us the answer

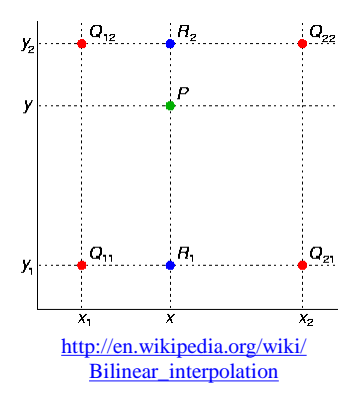

### **Bilinear interpolation**

$$
f(x,y) \approx \frac{f(Q_{11})}{(x_2 - x_1)(y_2 - y_1)}(x_2 - x)(y_2 - y)
$$
  
+ 
$$
\frac{f(Q_{21})}{(x_2 - x_1)(y_2 - y_1)}(x - x_1)(y_2 - y)
$$
  
+ 
$$
\frac{f(Q_{12})}{(x_2 - x_1)(y_2 - y_1)}(x_2 - x)(y - y_1)
$$
  
+ 
$$
\frac{f(Q_{22})}{(x_2 - x_1)(y_2 - y_1)}(x - x_1)(y - y_1)
$$

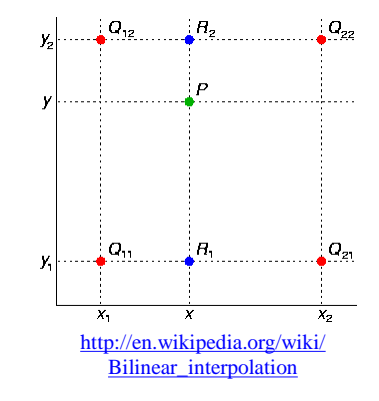

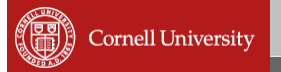

## **Nearest neighbor interpolation**

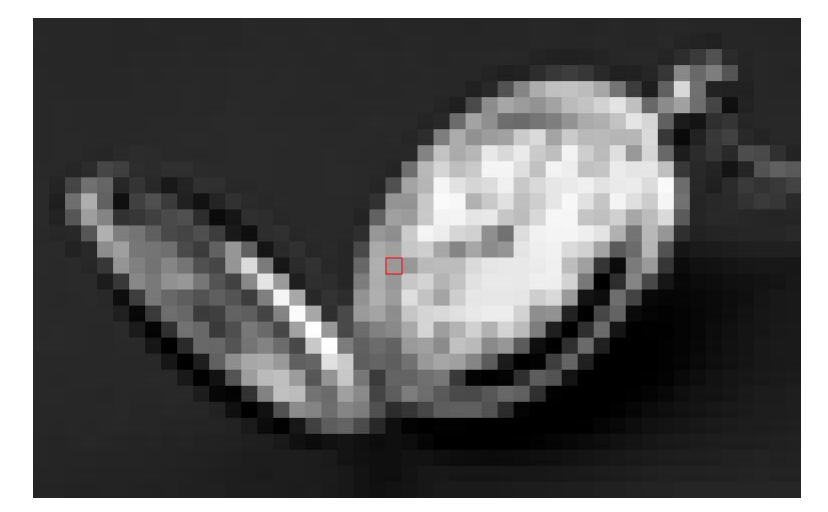

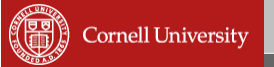

### **Bilinear interpolation**

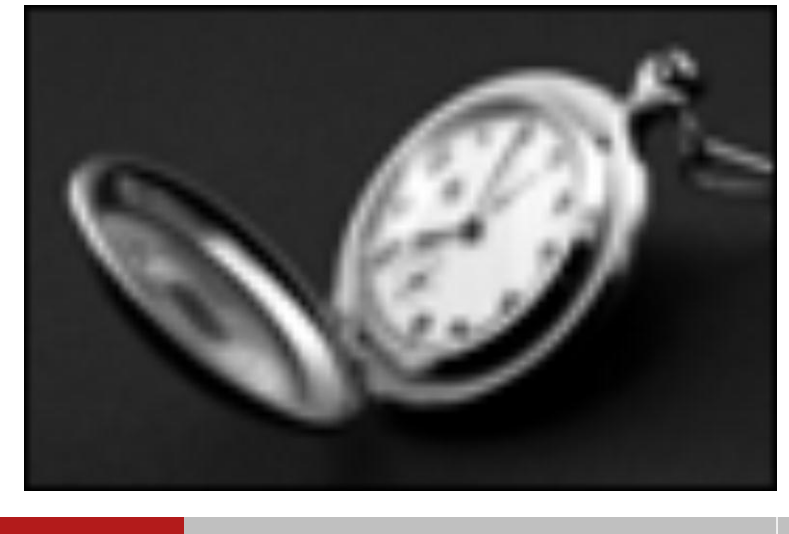

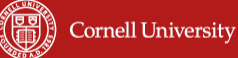

### **Beyond linear interpolation**

- Fits a more complicated model to the pixels in a neighborhood
- **E.g., a cubic function**

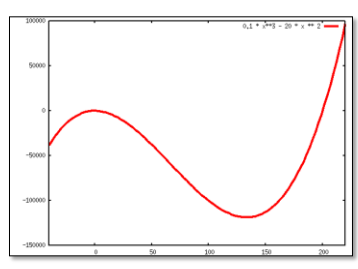

[http://en.wikipedia.org/wiki/Bicubic\\_interpolation](http://en.wikipedia.org/wiki/Bicubic_interpolation)

## **Bilinear interpolation**

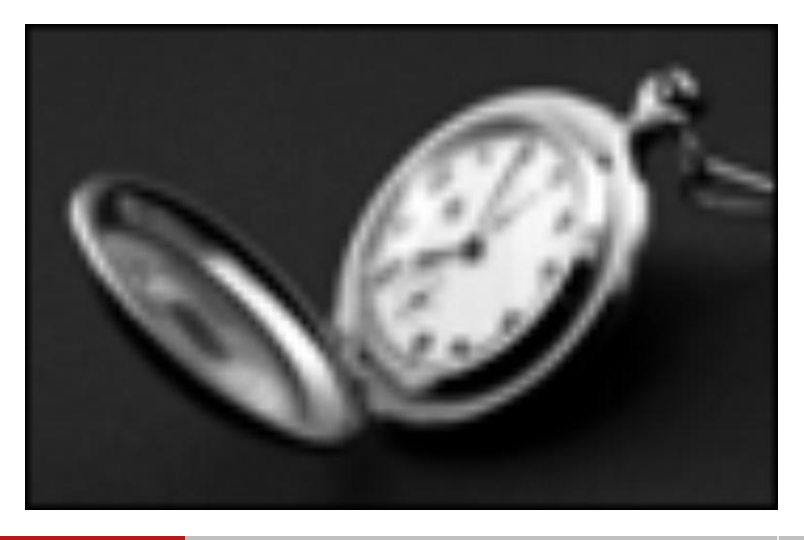

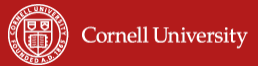

## **Bicubic interpolation**

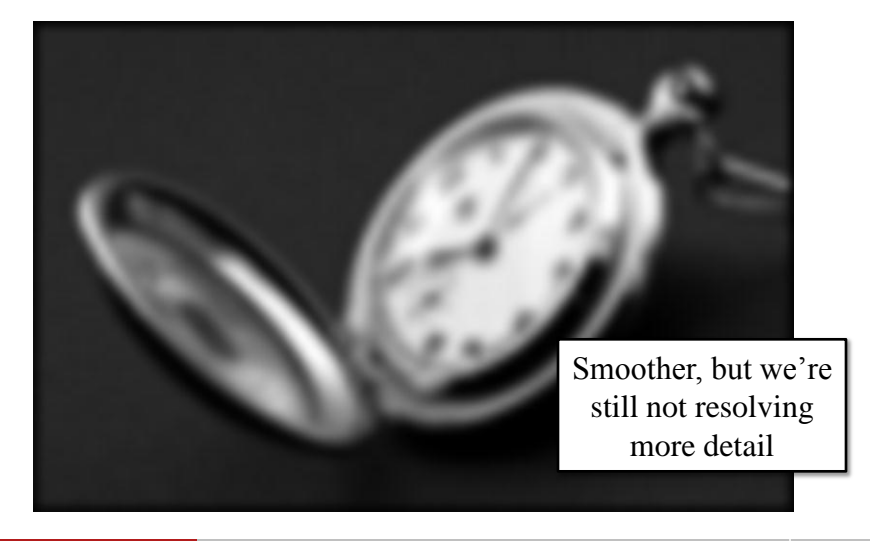

**Cornell University**  $(\textcolor{blue}{(\text{H})})$ 

## **Even better interpolation**

**• Detect curves in the image, represents** them analytically

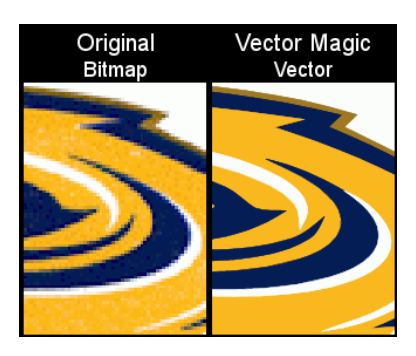

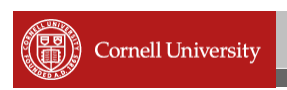

 $\begin{array}{c}\n\circ \\
\bullet \\
\bullet \\
\circ \\
\circ \\
\bullet \\
\circ\n\end{array}$ 

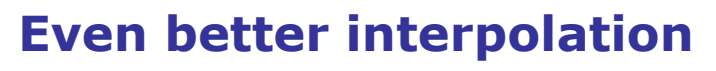

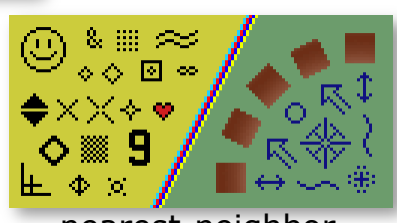

nearest-neighbor hq4x filter interpolation

*SNES resolution: 256x224 Typical PC resolution: 1920x1200*

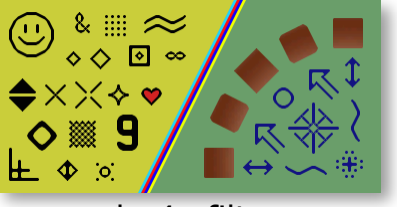

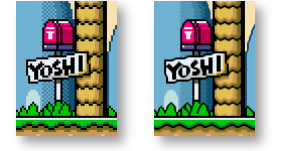

As seen in ZSNES

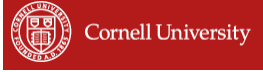

### **Polynomial interpolation**

 Given *n* points to fit, we can find a polynomial  $p(x)$  of degree  $n - 1$  that passes through every point exactly

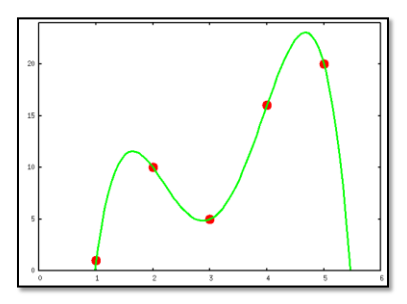

 $p(x) = -2.208 x<sup>4</sup> + 27.08x<sup>3</sup> - 114.30 x<sup>2</sup> + 195.42x - 104$ 

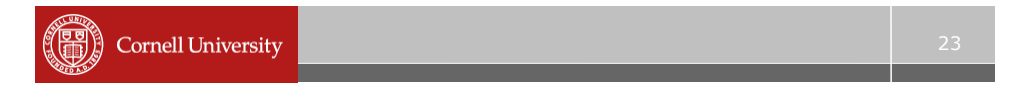

#### **Polynomial interpolation**

For large *n*, this doesn't work so well…

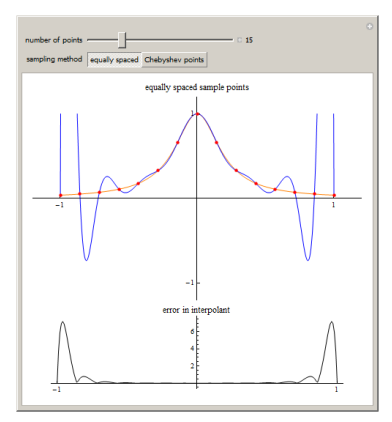

#### **Other applications of interpolation**

Computer animation (keyframing)

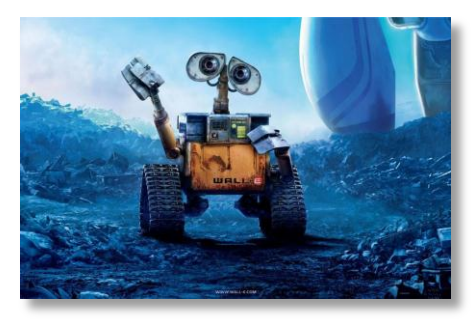

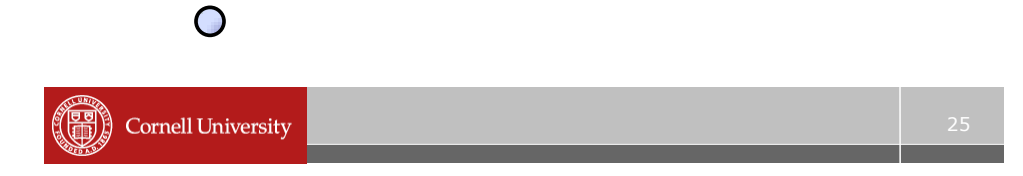

### **Gray2Color**

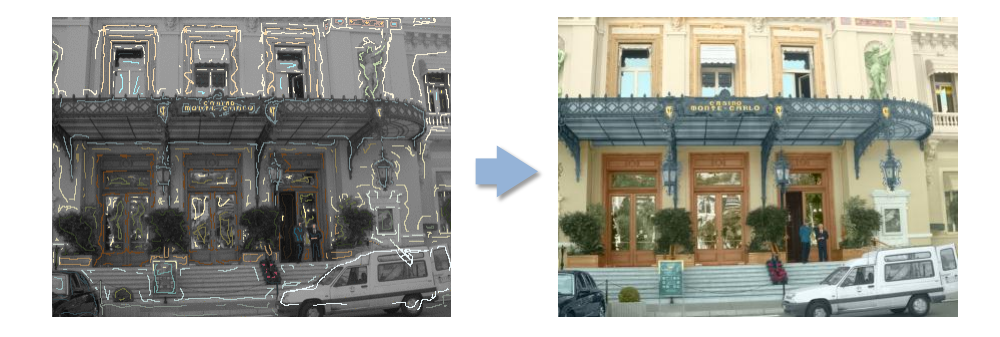

<http://www.cs.huji.ac.il/~yweiss/Colorization/> (Matlab code available)

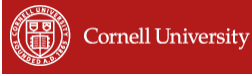

## **Limits of interpolation**

- Can you prove that it is impossible to interpolate correctly?
- Suppose I claim to have a correct way to produce an image with 4x as many pixels
	- Correct, in this context, means that it gives what a better camera would have captured
	- Can you *prove* this cannot work?
- Related to impossibility of compression

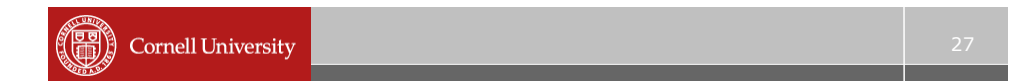

#### **Example algorithm that can't exist**

- **Consider a compression algorithm, like zip** 
	- Take a file F, produce a smaller version F'
	- Given F', we can uncompress to recover F
	- This is lossless compression, because we can "invert" it
		- MP3, JPEG, MPEG, etc. are not lossless
- Claim: there is no such algorithm that always produces a **smaller** file F' for every input file F

### **Proof of claim (by contradiction)**

- **Pick a file F, produce F' by compression** – F' is smaller than F, by assumption
- Now run compression on F' – Get an even smaller file, F''
- At the end, you've got a file with only a single byte (a number from 0 to 255)
	- Yet by repeatedly uncompressing this you can eventually get F
- **However, there are more than 256** different files F that you could start with!

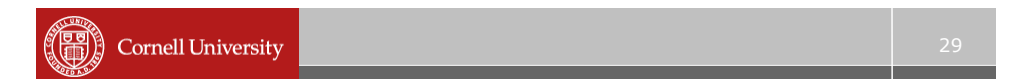

#### **Conclusions**

- 1. Some files will get larger if you compress them (usually files with random data)
- 2. We can't (always) correctly recover missing data using interpolation
- 3. A low-res image can represent multiple high-res images

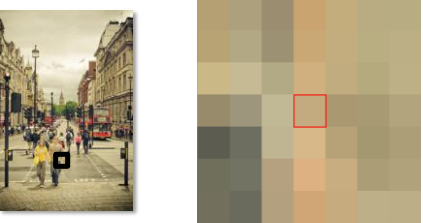

## **Extrapolation**

- Suppose you only know the values  $f(1)$ ,  $f(2)$ ,  $f(3)$ ,  $f(4)$  of a function – What is  $f(5)$ ?
- This problem is called extrapolation
	- Much harder than interpolation: what is outside the image?
	- For the particular case of temporal data, extrapolation is called prediction (what will the value of MSFT stock be tomorrow?)
	- If you have a good model, this can work well

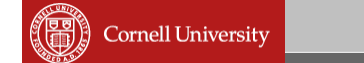

#### **Image extrapolation**

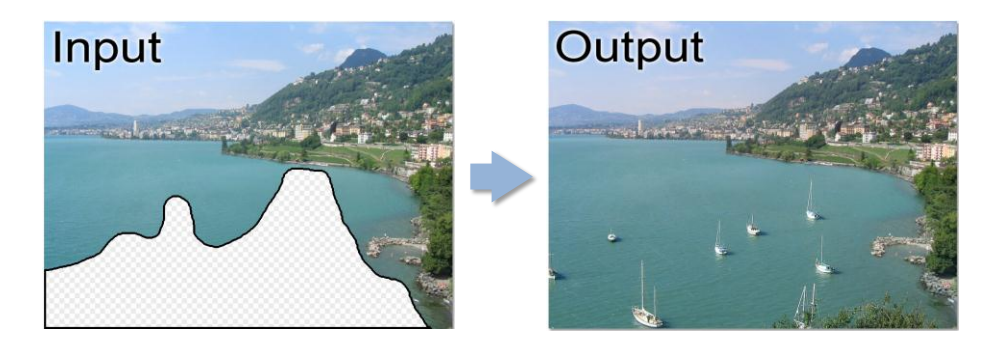

<http://graphics.cs.cmu.edu/projects/scene-completion/> Computed using a database of millions of photos

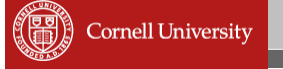

# **Questions?**

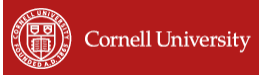